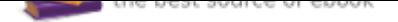

# The book was found

# **MacOS Sierra: The Missing Manual: The Book That Should Have Been In The Box**

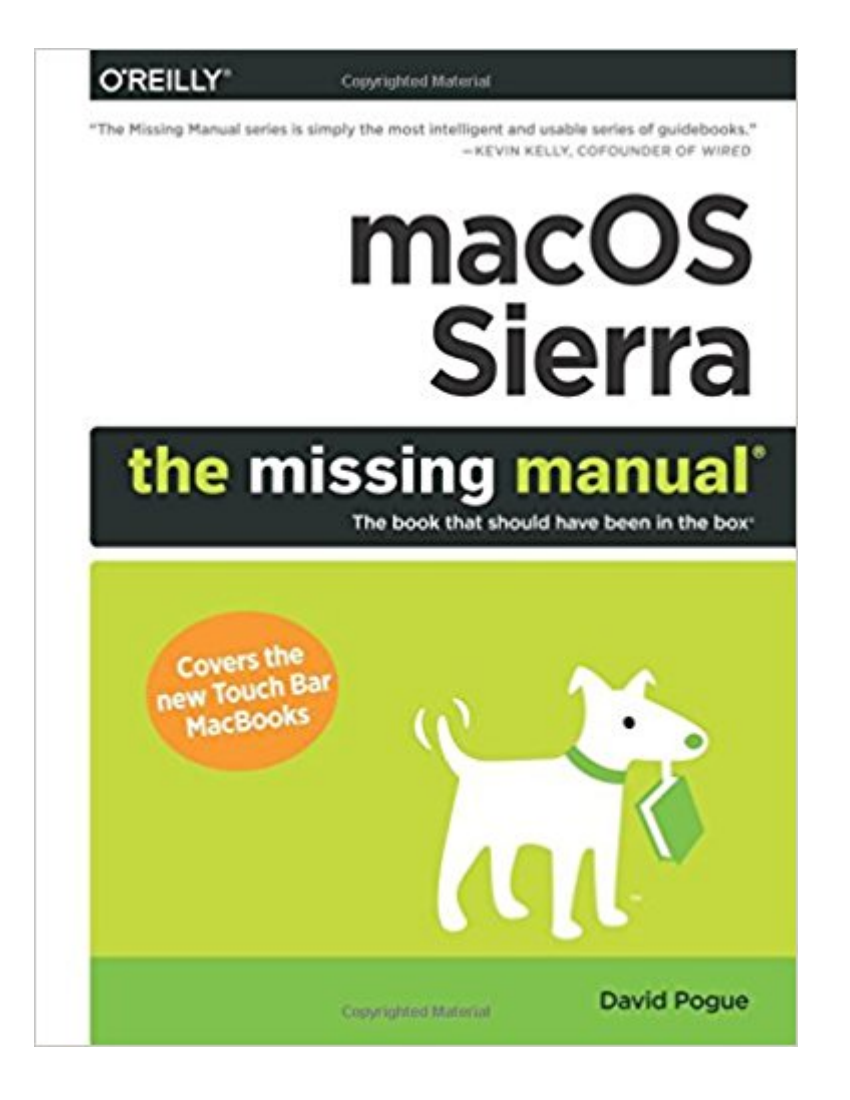

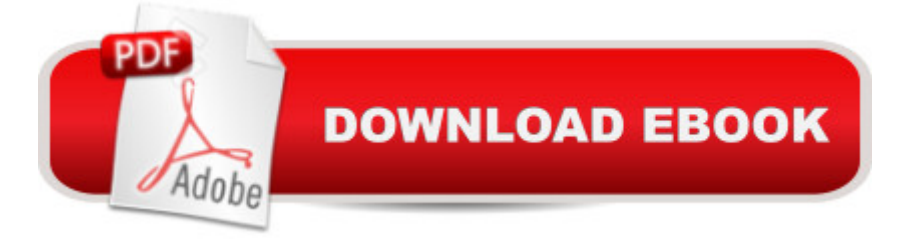

## **Synopsis**

With Sierra, Apple brings never-before-seen features to macOS $\tilde{A}\phi\hat{a}$  - $\hat{a}$  •like Siri voice control, file sharing across all your iOS devices, picture-in-picture mode for iTunes and Safari, and AI photo search. Once again, David Pogue brings his humor and expertise to the #1 bestselling Mac book. Whether you $\tilde{A}$ câ  $\bar{\alpha}$   $\alpha$  a developer or a home-user, this quide offers a wealth of detail on Apple $\tilde{A}$ câ  $\neg$ â es OS X 10.12 operating system, this new edition covers everything Sierra has to offer.Perfect for newcomers. Get crystal-clear, jargon-free introduction to the Dock, the macOS folder structure, Safari, Mail, and iCloud.Go in-depth. Learn how to use key new features such as Optimized Storage, the Universal Clipboard, Siri for Mac, and iCloud Drive Sync.Get the full story. David Pogue doesn't stop at telling you how to use macOS features. He wants you to know why to use them $\tilde{A}$ c⠬⠕and how to avoid common pitfalls.

### **Book Information**

Paperback: 880 pages Publisher: O'Reilly Media; 1 edition (December 23, 2016) Language: English ISBN-10: 149197723X ISBN-13: 978-1491977231 Product Dimensions: 7 x 1.8 x 9.3 inches Shipping Weight: 3 pounds (View shipping rates and policies) Average Customer Review: 4.6 out of 5 stars 86 customer reviews Best Sellers Rank: #17,958 in Books (See Top 100 in Books) #2 in  $\tilde{A}$  A Books > Computers & Technology > Operating Systems > Macintosh #3 in $\tilde{A}$  A Books > Computers & Technology > Software > E-mail #17 in A A Books > Textbooks > Computer Science > Operating Systems

### **Customer Reviews**

About This Book: MacOS Sierra: The Missing Manual is designed to accommodate readers at every technical level. The primary discussions are written for advanced-beginner or intermediate Mac fans. But if you $\tilde{A}f \hat{A} \varphi \tilde{A}$   $\hat{a}$   $\neg \tilde{A}$   $\hat{a}$ ,  $\varphi$ re a Mac first-timer, miniature sidebar articles called Up to Speed provide the introductory information you need to understand the topic at hand. If you $\tilde{A}f \hat{A} \varphi \tilde{A}$   $\hat{a}$   $\neg \tilde{A}$   $\hat{a}$ ,  $\varphi$ re a Mac veteran, on the other hand, keep your eye out for similar shaded boxes called Power Users $\tilde{A}f \hat{A} \varphi \tilde{A}$   $\hat{a} \neg \tilde{A}$   $\hat{a} \varphi$  Clinic. They offer more technical tips, tricks, and shortcuts. When you write a book like this, you do a lot of soul searching about how much stuff to cover. Of course, a thinner book, or at least a thinner-looking one, is always preferable; plenty of

readers are intimidated by a book that dwarfs the Tokyo White Pages. On the other hand, Apple keeps adding features and rarely takes them away. So this book isn $\tilde{A}f\hat{A}c\tilde{A}$   $\hat{a}$   $\neg \tilde{A}$   $\hat{a}$ .  $ct$  getting any skinnier. Even so, some chapters come with free downloadable appendixes $\tilde{A}f\hat{A}c\tilde{A}$  â - $\tilde{A}$  â •PDF documents, available on this book $\tilde{A}f \hat{A} \tilde{C} \tilde{A}$  a  $\neg \tilde{A}$  a  $\tilde{C}$  a  $\tilde{C}$  webpage documents, available on this book $\tilde{A}f \hat{A} \tilde{C} \tilde{A}$  a  $\neg \tilde{A}$  a  $\tilde{C}$  a  $\tilde{C}$  a  $\tilde{C}$  and  $\tilde{C}$  $\tilde{A}f\hat{A}\tilde{\alpha}\hat{A}$   $\hat{a}$   $\neg$   $\tilde{A}$  a  $\Phi$  that go into further detail on some of the tweakiest features. (You $\tilde{A}f\hat{A}\tilde{c}\tilde{A}$   $\hat{a}$   $\neg \tilde{A}$   $\hat{a}$   $\omega$  is see references to them sprinkled throughout the book.) Maybe this idea will save a few trees and a few back muscles when you try to pick this book up.

MacOS Sierra: The Missing Manual is divided into six parts. Part One: The macOS Desktop covers everything you see on the screen when you turn on a Mac: folders, windows, icons, the Dock, the Sidebar, Spotlight, Dashboard, Spaces, Mission Control, Launchpad, Time Machine, menus, scroll bars, the Trash, aliases, the a menu, and so on. Part Two: Programs in macOS is dedicated to the proposition that an operating system is little more than a launchpad for programs $\tilde{A}f\hat{A}\tilde{\alpha}\hat{A}$   $\hat{a}$   $\neg \tilde{A}$   $\hat{a}$  •the actual applications you use: email programs, web browsers, word processors, graphics suites, and so on. These chapters describe how to work with applications $\tilde{A}f\hat{A}c\tilde{A}$   $\hat{a}$   $\neg \tilde{A}$   $\hat{a}$  •how to open them, switch among them, swap data between them, and use them to create and open files. And there $\tilde{A}f \hat{A} \varphi \tilde{A}$   $\hat{a} \neg \tilde{A}$   $\hat{a}$ ,  $\varphi$ s also, of course, a new chapter all about Siri. Part Three: The Components of macOS is an item-by-item discussion of the software nuggets that make up this operating system $\tilde{A}f \hat{A} \tilde{c} \tilde{A}$  a  $\neg \tilde{A}$  a  $\triangleleft$  the 30-ish panels of System Preferences and the 50-some programs in your Applications and Utilities folders. What $\tilde{A}f\hat{A}\varphi\tilde{A}$   $\hat{a}$   $\neg \tilde{A}$   $\hat{a}$ , $\varphi$ s New in Sierra Optimized Storage Desktop and Documents Folders on iCloud. Copy/Paste Between Devices Auto-Unlock with the Apple Watch Apple Pay on the Web Window tabs Picture-in-picture Messages upgrade Touch Bar and Touch ID

View larger Part Four: The Technologies of macOS treads in more advanced territory, like networking and file sharing. These chapters also cover the visual talents of the Mac (fonts, printing, graphics) and its multimedia gifts (sound, movies). Part Five: macOS Online covers all the Internet features, including the Mail email program and the Safari web browser; Messages for instant messaging and audio or video chats; Internet sharing; Apple $\tilde{A}f\hat{A}\tilde{\alpha}$   $\tilde{A}$   $\tilde{A}$   $\tilde{A}$   $\tilde{A}$   $\tilde{B}$  are free, online iCloud services; and connecting to and controlling your Mac from across the wires $\tilde{A}f\hat{A}c\tilde{A}$   $\hat{a}$   $\neg \tilde{A}$   $\hat{a}$   $\neg$  FTP, SSH, VPN, and so on. Part Six: Appendixes. This book $\tilde{A}f\hat{A}\varphi\tilde{A}$  a  $-\tilde{A}$  a,  $\varphi$ s appendixes include guidance on installing this operating system; a troubleshooting handbook; a Windows-to-Mac dictionary (to help Windows refugees find the new

locations of familiar features in macOS); and a master list of all the keyboard shortcuts and trackpad/mouse gestures on your Mac.

David Pogue is the founder of Yahoo Tech, having been groomed for the position by 13 years as the personal-technology columnist for the New York Times. He $\tilde{A}\tilde{\alpha}$   $\tilde{a}$   $\tilde{a}$  also a monthly columnist for Scientific American and host of science shows on PBS $\tilde{A}$ câ  $\neg \hat{A}$ câ  $\tilde{A}$ <sup>a</sup> "NOVA. $\tilde{A}$ câ  $\neg \hat{A}$ " He $\tilde{A}\phi\hat{a}$   $\neg \hat{a}$ ,  $\phi$ s been a correspondent for  $\tilde{A}\phi\hat{a}$   $\neg \hat{A}^*$ CBS Sunday Morning $\tilde{A}\phi\hat{a}$   $\neg \hat{A}^*$  since 2002. With over 3 million books in print, David is one of the world $\tilde{A}\phi\hat{a}$   $\neg \hat{a}$   $\phi$  bestselling how-to authors. He wrote or co-wrote seven books in the  $\tilde{A}\phi\hat{a} \neg \mathring{A}$  for Dummies  $\tilde{A}\phi\hat{a} \neg \hat{A} \cdot$  series (including Macs, Magic, Opera, and Classical Music); in 1999, he launched his own series of complete, funny computer books called the Missing Manual series, which now includes 120 titles.David graduated summa cum laude from Yale in 1985, with distinction in Music, and he spent ten years conducting and arranging Broadway musicals in New York. He $\tilde{A}\tilde{\alpha}$   $\tilde{\alpha}$   $\tilde{\alpha}$  won two Emmy awards, two Webby awards, a Loeb award for journalism, and an honorary doctorate in music.

I was decades behind in Apple operating systems. Finally no systems would be supported. I went to a tutorial the day after I bought my MacBook Pro. Great laptop. I knew there was so much more to learn. I have just started with the book. It is very detailed and I have decided to skim over much of it because I'm not going to use many of the features. The only drawback is that it doesn't cover basic programs like numbers and pages. Separate book. If there is a geek or nerd hidden away inside you, you'll like the book.

Like all of the missing manual books, this one is excellent. It is a detailed reference to the help one fully use the Sierra operating system.

Good overview for users new to MacOS. Sometimes it feels like too many links have to be followed to get through a whole topic. On whole a worthwhile investment.

Great Book. Easy to use, as are all The Manual series are. I usually buy the hard copy version, as it is easier to use

Gotta have it, can't function without it. As always, David Pogue produces the best of this genre.

good tips as well.

My daughter loves these books & the explanations are easy to understand.

if you have a problem, this book has the answer. great book! you don't have to read it all, just look up the parts you are having trouble with. i give it 5 stars.

#### Download to continue reading...

macOS Sierra: The Missing Manual: The book that should have been in the box MacOS Sierra for [Seniors: The perfect comput](http://privateebooks.com/en-us/read-book/xb4JX/macos-sierra-the-missing-manual-the-book-that-should-have-been-in-the-box.pdf?r=uBlzI1wOO%2FyrWcEBlcRFAo%2FH%2FMNnrcrkYFIpz2590iU%3D)er book for people who want to work with MacOS Sierra (Computer Books for Seniors series) macOS Support Essentials 10.12 - Apple Pro Training Series: Supporting and Troubleshooting macOS Sierra GarageBand: The Missing Manual: The Book That Should Have Been in the Box iPhone: The Missing Manual: The book that should have been in the box macOS Sierra Introduction Quick Reference Guide (Cheat Sheet of Instructions, Tips & Shortcuts - Laminated Guide) Teach Yourself VISUALLY macOS Sierra macOS Sierra For Dummies (For Dummies (Computers)) Missing 411-Western United States & Canada: Unexplained Disappearances of North Americans that have never been solved The Road to Key West, Marathon to Key West: The guide every local should have for their guest and every visitor should have by their side (2017 Edition) Could Have, Would Have, Should Have: Inside the World of the Art Collector Photoshop CC: The Missing Manual: Covers 2014 release (Missing Manuals) Ancient Gardening: Box Set : Discover The Most Beneficial Ancient Herbal Plants That Have Been Used For Ages To Harvest Up the Lake With a Paddle Vol. 1: Canoe and Kayak Guide : The Sacramento Region, Sierra Foothills, & Lakes of the High Sierra The Climber's Guide to the High Sierra (A Sierra Club Totebook) Sierra Nevada Byways: 51 of the Sierra Nevada's Best Backcountry Drives (Backcountry Byways) Tahoe Sierra: A Natural History Guide to 112 Hikes in the Northern Sierra The Sierra Jensen Collection, Vol. 1 (Only You, Sierra / In Your Dreams / Don't You Wish) Open Your Heart/Time Will Tell/Now Picture This (The Sierra Jensen Series 7-9) (Sierra Jensen Collection, Volume 3) The Deserts of the Southwest: A Sierra Club Naturalist's Guide (Sierra Club Naturalist's Guides)

Contact Us

**DMCA** 

FAQ & Help